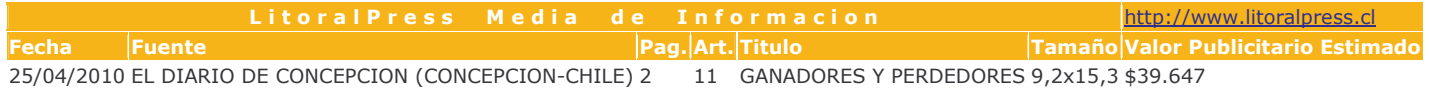

## **TRIBUNA**

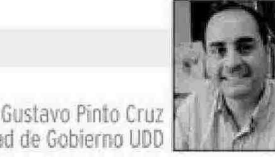

Facultad de Gobierno UDD

## Ganadores y perdedores

n los 50 días trascurridos del nuevo gobierno se ha podido observar como éste camina hacia su consolidación. Los resultados de la encuesta de El Diario de Concepión-La Tercera deja de manifiesto que la ciudadanía tiene claridad de los esfuerzos que se despliegan para implementar a la brevedad el plan de reconstrucción del gobierno del Presidente Piñera.

Es importante interpretar los resultados con una mirada de vaso medio lleno, destacando el 56% que los encuestados le asignan a una "Buena" y "Muy Buena" gestión, en línea con la favorable evaluación de la intendenta Iacqueline van Rysselbergue, lo que se puede entender como el distanciamiento y condena de la ciudadanía a las pugnas y críticas observadas durante los últimos días por parlamentarios y dirigentes de los partidos políticos de la región.

Un punto importante a destacar es el 66% de "buena" y "muy buena" gestión del ministro de Educación, Joaquín Lavín, conjugándose la prontitud de las soluciones implementadas por éste con la importancia que los encuestados le dan a las promesas presidenciales de acceder a una buena educación para sus hijos.

Los parlamentarios son evaluados en general con un desempeño regular que se explica por sus atribuciones inherentes al cargo, teniendo una escasa capacidad para impulsar e implementar soluciones inmediatas. Pero sorprende el 3096 de evaluación "mala" y "muy mala" a la gestión del senador Alejandro Navarro, que se puede explicar como los coletazos que aún quedan de su frustrada incursión presidencial.

Otro elemento interesante de la encuesta son las notas que obtienen los alcaldes Leonidas Romero de Coronel (4,8) y Guillermo Cáceres de Penco (4,8), superando a los alcaldes de Talcahuano y San Pedro de la Paz, que organizaron sendas marchas y actos públicos, entendiéndose de esta forma que los ciudadanos no comparten ese tipo de medidas de presión.